## Algebraische Zahlentheorie

## Vorlesung 20

## Zerlegungsverhalten

Wir besprechen nun systematisch, wie eine Primzahl  $p$  in einem Zahlbereich R zerlegt wird, also wie viele Primideale von R oberhalb von (p) liegen, wie diese sich zueinander verhalten und wie die Abhängigkeit von  $p$  aussieht. Viele Eigenschaften hängen dabei allein vom Faserring  $R/pR$  ab, von dem wir nach Korollar 8.8 wissen, dass  $R/pR$  als additive Gruppe isomorph zu  $\left(\mathbb{Z}/(p)\right)^n$  ist, wenn n der Grad der Erweiterung ist.

DEFINITION 20.1. Es sei  $R \subseteq S$  eine endliche Erweiterung von kommutativen Ringen, sei p ein Primideal von R und q ein Primideal von S über  $\mathfrak{p}$ . Dann nennt man den Grad der Erweiterung der Restekörper  $\kappa(\mathfrak{p}) \subseteq \kappa(\mathfrak{q})$ den Trägheitsgrad von  $\mathfrak q$  über  $\mathfrak p$ .

BEMERKUNG 20.2. Wenn  $R \subseteq S$  eine endliche Erweiterung von Dedekindbereichen ist und  $\mathfrak m$  ein maximales Ideal von R ist und  $\mathfrak n$  ein maximales Ideal von S über  $m$ , so ist der Trägheitsgrad einfach der Grad der Körpererweiterung

 $R/\mathfrak{m} \longrightarrow S/\mathfrak{n}$ 

(der Trägheitsgrad im Nullideal ist einfach der Grad der Erweiterung der Quotientenkörper). Wenn R und damit auch S ein Zahlbereich ist, so sind diese Körper stets endlich von gleicher Charakteristik  $p$ , und daher liegt eine Erweiterung der Form  $\mathbb{F}_q \subseteq \mathbb{F}_{q'}$  mit  $q = p^e$  und  $q' = p^{e'}$  vor.

LEMMA 20.3. Es sei R ein kommutativer Ring und  $R \subseteq S$  eine endliche Erweiterung der Form  $S = R[X]/(F)$  mit einem normierten Polynom  $F \in$  $R[X]$  vom Grad d. Es sei p ein Primideal von R. Dann ist die Summe über alle Trägheitsgrade zu Primidealen über  $\mathfrak p$  durch d beschränkt.

Beweis. Durch Übergang mittels  $R \to \kappa(\mathfrak{p})$  kann man direkt annehmen, dass  $R = K$  ein Körper ist und dass das Primideal das Nullideal ist. Es liegt dann die endliche Erweiterung  $K \subseteq K[X]/(F) =: B$  vor. Die Primideale von S oberhalb von p entsprechen den Primidealen von B und damit den irreduziblen Teilern von F in K[X]. Sei  $F = F_1^{n_1} \cdots F_k^{n_k}$  die Primfaktorzerlegung von  $F$  in  $K[X]$ . Die relevanten Körpererweiterungen sind dann die

$$
K\subseteq K[X]/(F_j).
$$

Die Aussage folgt daher direkt aus Gradeigenschaften von Polynomen über einem Körper.  $\Box$ 

SATZ 20.4. Es sei R ein Dedekindbereich mit Quotientenkörper K,  $K \subseteq L$ eine Körpererweiterung vom Grad n und S der ganze Abschluss von R in L. Es sei p ein von 0 verschiedenes Primideal von R mit der Primidealzerlegung

$$
\mathfrak{p} S \,=\, \mathfrak{q}_1^{e_1} \cdots \mathfrak{q}_k^{e_k}
$$

in S. Die Körpererweiterungen  $\kappa(\mathfrak{p}) \subseteq \kappa(\mathfrak{q}_j)$  haben die Trägheitsgrade  $f_j$ . Dann ist

$$
n = \sum_{j=1}^{k} e_j f_j.
$$

Beweis. Nach dem chinesischen Restsatz für Dedekindbereiche ist

$$
S/\mathfrak{p}S\,=\,S/\mathfrak{q}_1^{e_1}\times\cdots\times S/\mathfrak{q}_k^{e_k}.
$$

Wir können über dem diskreten Bewertungsring  $R_{\mathfrak{p}}$  argumentieren, also davon ausgehen, dass R ein diskreter Bewertungsring mit dem maximalen Ideal **p** ist. Die angeführten Restklassenringe ändern sich dadurch nicht. Es ist  $S$ ein freier R-Modul vom Rang n und somit ist

$$
S/\mathfrak{p}S = S \otimes_R R/\mathfrak{p}
$$

ein  $R/\mathfrak{p}$ -Vektorraum der Dimension n. Oben rechts steht das Produkt der  $R/\mathfrak{p}$ -Vektorräume  $S/\mathfrak{q}_j^{e_j}$  und es ist zu zeigen, dass deren  $R/\mathfrak{p}$ -Dimension gleich  $e_j f_j$  ist. Dies zeigen wir durch Induktion über  $e = e_j$ , wobei der Induktionsanfang für  $e = 1$  die Definition des Trägheitsgrades  $f_j$  ist. Wegen  $\mathfrak{q}^{e+1} \subseteq \mathfrak{q}^e$ liegt eine kurze exakte Sequenz

$$
0\,\longrightarrow\,\frak{q}^e/\frak{q}^{e+1}\,\longrightarrow\,S/\frak{q}^{e+1}\,\longrightarrow\,S/\frak{q}^e\,\longrightarrow\,0
$$

vor. Dabei ist

$$
\mathfrak{q}^e/\mathfrak{q}^{e+1} = \mathfrak{q}^e S_{\mathfrak{q}}/\mathfrak{q}^{e+1} S_{\mathfrak{q}} = S_{\mathfrak{q}}/\mathfrak{q} S_{\mathfrak{q}} = S/\mathfrak{q}.
$$

Deshalb folgt die Aussage aufgrund der Vektorraumadditivität in kurzen exakten Sequenzen.

Die in diesem Satz auftretende Gleichung nennt man auch fundamentale Gleichung. Nach Lemma 18.3 liegt genau dann Verzweigung oberhalb von p vor, wenn einer der Verzweigungsindizes  $e_i$  größer als 1 ist.

Die beiden extremen Möglichkeiten für das Zerlegungsverhalten bekommen einen eigenen Namen.

DEFINITION 20.5. Es sei R ein Dedekindbereich mit Quotientenkörper  $K$ ,  $K \subseteq L$  eine Körpererweiterung vom Grad n und S der ganze Abschluss von R in L. Ein von 0 verschiedenes Primideal  $\mathfrak p$  von R heißt voll zerlegt in S, wenn es n Primideale in S oberhalb von p gibt.

Im voll zerlegten Fall ist  $e_j = f_j = 1$  für  $j = 1, ..., n$ . Es liegt keine Verzweigung von und alle Restekörper stimmen mit dem Grundkörper  $R/\mathfrak{p}$ überein.

DEFINITION 20.6. Es sei R ein Dedekindbereich mit Quotientenkörper  $K$ ,  $K \subseteq L$  eine Körpererweiterung vom Grad n und S der ganze Abschluss von R in L. Ein von 0 verschiedenes Primideal  $\mathfrak p$  von R heißt unzerlegt in S, wenn es genau ein Primideal in S oberhalb von p gibt.

In diesem Fall ist  $n = ef$ .

BEISPIEL 20.7. Wir betrachten die Ringerweiterung  $\mathbb{R}[X] \subset \mathbb{C}[X]$ . Auf der Ebene der Quotientenkörper liegt die quadratische Körpererweiterung der zugehörigen Funktionenkörper  $\mathbb{R}(X) \subset \mathbb{C}(X)$  vor, und  $\mathbb{C}[X]$  ist der ganze Abschluss von  $\mathbb{R}[X]$  in  $\mathbb{C}(X)$ . Die Primideale  $\neq 0$  von  $\mathbb{R}[X]$  sind von der Form  $(X-a)$  mit  $a \in \mathbb{R}$  oder von der Form  $(X^2+bX+c)$  mit einem quadratischen Polynom ohne reelle Nullstelle. Die Restekörper in diesem zweiten Fall sind isomorph zu  $\mathbb C$ . Die Primideale in  $\mathbb C[X]$  sind alle von der Form  $(X - a)$  mit  $a \in \mathbb{C}$ .

In der Erweiterung liegt über dem Primideal  $(X - a)$  das entsprechende Ideal, dieses Ideal ist also unzerlegt, die Verzweigungsordnung ist 1 und die Restekörpererweiterung ist  $\mathbb{R} \subset \mathbb{C}$ , der Trägheitsgrad ist also 2. Zu einem Primideal  $(X^2 + bX + c)$  zu einem Polynom ohne reelle Nullstelle seien z und  $\overline{z}$  die zueinander konjugierten komplexen Nullstellen. In  $\mathbb{C}[X]$  gilt die Idealzerlegung  $(X^2 + bX + c) = (X - z)(X - \overline{z})$ . Die Verzweigungsordnungen sind also 1 und in den Restekörpern liegt ein Isomorphismus vor, die Trägheitsgrade sind also 1. Diese Primideale sind voll zerlegt.

BEISPIEL 20.8. Es sei  $R = \mathbb{Z}[X]/(X^4 + X^3 + X^2 + X + 1) = \mathbb{Z}[x]$ . Wir beschreiben exemplarisch das Verhalten von Primzahlen in diesem Zahlbereich. Sei zuerst  $q = 5$ . Hier ist über  $\mathbb{Z}/(5)$ 

$$
(X-1)(X4 + X3 + X2 + X + 1) = X5 - 1 = (X - 1)5
$$

und somit  $X^4 + X^3 + X^2 + X + 1 = (X - 1)^4$ . Es gibt also nur ein Primideal oberhalb von  $(5)$  und dessen Restklassenkörper ist  $\mathbb{Z}/(5)$ , der Trägheitsgrad ist also 1 und der Verzweigungsindex ist 4.

Das Zerlegungsverhalten der anderen Primzahlen  $q \neq 5$  versuchen wir mit Hilfe eines Zwischenringes zu verstehen. Sei

$$
v = x - x^2 - x^3 + x^4.
$$

Eine direkte Rechnung (siehe Beispiel 17.5) zeigt  $v^2 = 5$ , d.h. es liegt ein Zwischenring

$$
\mathbb{Z} \subset \mathbb{Z}[\sqrt{5}] \subset \mathbb{Z}[\frac{1+\sqrt{5}}{2}] = \mathbb{Z}[x^3+x^2] = S \subset \mathbb{Z}[x]
$$

vor, wobei der Ganzheitsring zu  $\sqrt{5}$  mit Satz 9.8 bestimmt wurde. Für

$$
q = 1, 4 \mod 5
$$

ist 5 ein Quadrat modulo  $q$ . Über diesen Primzahlen liegen in  $S$  zwei Primideale, beide mit dem Restekörper  $\mathbb{Z}/(q)$  und dem Trägheitsgrad 1. Uber diesen Primzahlen zerfällt das fünfte Kreisteilungspolynom in zwei Faktoren vom Grad 2. Ob es weiter in Linearfaktoren zerfällt, hängt von  $q$  ab.

Bei  $q = 11$  sind 1, 3, 4, 5, 9 fünfte Einheitswurzeln in  $\mathbb{Z}/(11)$  und das Kreisteilungspolynom hat die Zerlegung

$$
X^4 + X^3 + X^2 + X + 1 = (X - 3)(X + 2)(X - 4)(X - 5).
$$

Uber (11) liegen also vier Primideale, jeweils mit dem Trägheitsgrad 1. Ein entsprechendes Verhalten gilt für alle Primzahlen  $q$  mit  $q = 1 \mod 5$  nach Korollar 23.3.

Bei  $q = 4 \mod 5$  gibt es nur die 1 als fünfte Einheitswurzel und es gilt

$$
X^{4} + X^{3} + X^{2} + X + 1 = \left(X^{2} + \frac{\sqrt{5} + 1}{2}X + 1\right)\left(X^{2} - \frac{\sqrt{5} - 1}{2}X + 1\right),
$$

wobei für  $\sqrt{5}$  eine Quadratwurzel von 5 aus  $\mathbb{Z}/(q)$  einzusetzen ist. Bei  $q\,=\,19$ ist beispielsweise  $9^2 = 5$  und daher ist

$$
X^4 + X^3 + X^2 + X + 1 = (X^2 + 5X + 1)(X^2 + 15X + 1).
$$

Bei  $q = 3 \mod 5$ 

Es ist einfach Beispiele von Zahlbereichen anzugeben, in denen jedes Primideal des Grundringes zerlegt (also nicht unzerlegt) ist. Für das folgende Beispiel siehe auch Korollar 22.9.

BEISPIEL 20.9. Es seien  $a, b \in \mathbb{Z}$  verschiedene quadratfreie Zahlen, sei

$$
\mathbb{Q} \subset L = \mathbb{Q}[\sqrt{a}, \sqrt{b}]
$$

die zugehörige Körpererweiterung vom Grad 4 und sei

$$
T = \mathbb{Z}[\sqrt{a}, \sqrt{b}] \subseteq S
$$

der Ganzheitsring von  $\mathbb Z$  in  $L$ , wobei für dieses Beispiel der Unterschied zwi $s$ chen T und S irrelevant ist. Wir bestimmen die Faser über einem Primideal zu einer Primzahl p. Der beschreibende Ring ist

$$
T \otimes_{\mathbb{Z}} \mathbb{Z}/(p) = \mathbb{Z}[X, Y]/(X^2 - a, Y^2 - b) \otimes_{\mathbb{Z}} \mathbb{Z}/(p) = \mathbb{Z}/(p)[X, Y]/(X^2 - a, Y^2 - b).
$$

Wir beschränken uns auf Primzahlen  $\geq 3$ , die weder a noch b teilen, was bedeutet, dass die zugehörigen Restklassen Einheiten in  $\mathbb{Z}/(p)$  sind. Wenn a (entsprechend für b) ein Quadrat in  $\mathbb{Z}/(p)$  ist, sagen wir

$$
a = r^2 = (-r)^2,
$$

so ist

$$
\mathbb{Z}/(p)[X,Y]/(X^2 - a, Y^2 - b)
$$
  
=  $\mathbb{Z}/(p)[X,Y]/((X - r)(X + r), Y^2 - b)$   
=  $(\mathbb{Z}/(p)[Y]/(Y^2 - b))[X]/((X - r)(X + r))$   
=  $(\mathbb{Z}/(p)[Y]/(Y^2 - b)) \times (\mathbb{Z}/(p)[Y]/(Y^2 - b)),$ 

wobei die letzte Identifizierung durch  $X \mapsto (r, -r)$  gegeben ist. Der Faserring ist also ein Produktring und kein Körper und  $(p)$  zerfällt in T und dann auch in S in zumindest zwei Primideale.

Wenn hingegen sowohl a als auch b Nichtquadrate in  $\mathbb{Z}/(p)$  sind, so ist das Produkt ab ein Quadrat, sagen wir  $ab = s^2 = (-s)^2$ . Dann gelten, da ja a eine Einheit ist, in  $\mathbb{Z}/(p)[X, Y]$  die Idealgleichheiten

$$
(X2 - a, Y2 - b) = (X2 - a, aY2 - ab)= (X2 - a, aY2 - s2)= (X2 - a, X2Y2 - s2)= (X2 - a, (XY - s)(XY - s))
$$

und damit ist

$$
\mathbb{Z}/(p)[X,Y]/(X^2 - a, Y^2 - b) = \mathbb{Z}/(p)[X,Y]/(X^2 - a, (XY - s)(XY - s))
$$
  
\n
$$
= (\mathbb{Z}/(p)[X]/(X^2 - a))[Y]/(XY - s)(XY - s)
$$
  
\n
$$
= (\mathbb{Z}/(p)[X]/(X^2 - a))[Y]/(Y - \frac{s}{X})(Y - \frac{s}{X})
$$
  
\n
$$
= (\mathbb{Z}/(p)[X]/(X^2 - a)) \times (\mathbb{Z}/(p)[X]/(X^2 - a)),
$$

es liegt also wieder ein Produktring vor.

## Abbildungsverzeichnis

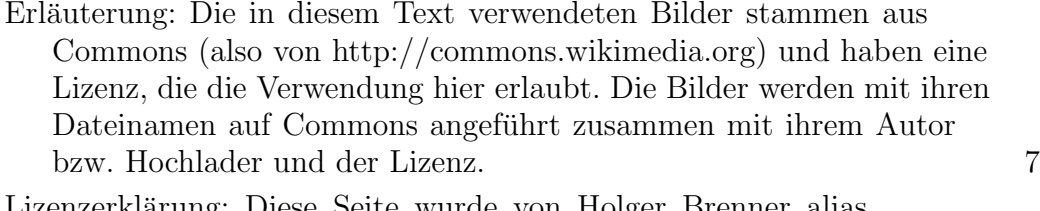

Lizenzerklärung: Diese Seite wurde von Holger Brenner alias Bocardodarapti auf der deutschsprachigen Wikiversity erstellt und unter die Lizenz CC-by-sa 3.0 gestellt. 7